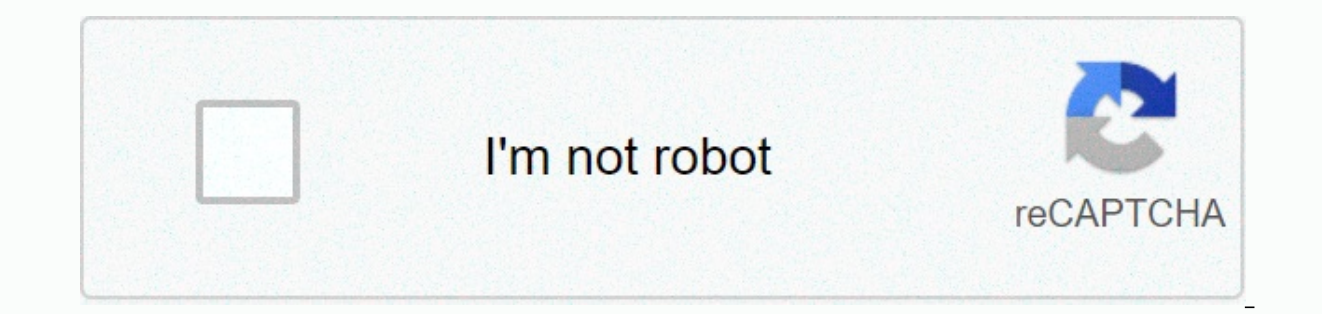

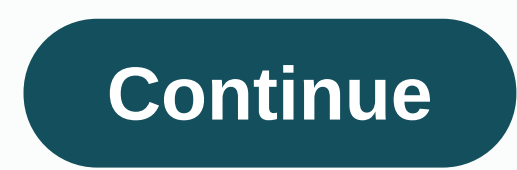

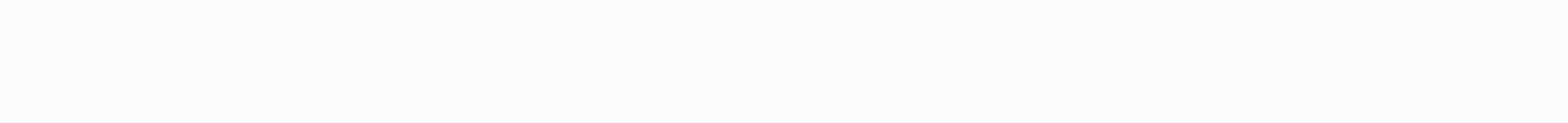

## **Battlefield 1942 windows 10**

1.) Battlefield 1942 Tutorial to Play Online: Battlefield 1942 again play online, you need to replace the old BF1942.exe origin games folder, otherwise, you will no longer receive the server GameSpy: Tutorial New BF1942.ex origin games folder (origin player) or Battlefield 1942 has a folder installed, then->; Right-click on the bf1942 --> desktop shortcut Properties; Compatibility checks in Win98 usage - >;. hook as administrator ru questions or do you just want to here in thread writing? For your feedback, I would be very happy because I can start more than if you just read the message. For a Windows 10 user: We know that some people sometimes get a the solution windows 10 solution tutorial created by Sgt\_Garcia AK joeldecaroual . It also works in some old games. Yes, it's true, you can play Battlefield 1942 and his mods really online, like in the good old days throug Online. A.) I saw in some versions of Windows 10 (but also in Windows 8 and 8.1) that you run (must) also as an FH administrator for all users This do: Click the right mouse button FH icon (shortcut) Click Compatibility Se for all users Click (check mark) Run this program as administrator Click Use, and then click OK to restart the computer( restart). B.) But if you want to installation or after a new update to Windows 10 (actually a new ver Take part in several battles during World War II Desarrollador: Electronic Arts Tipo de licencia: Comercial \$9.99 Descargas totales:440 (1 la semana pasada)Sistema operativo:Windows XP/Vista/7/8/10Latest version:7.1.41 Sel participate in various battles during World War II. Navigate on different maps, choose one authentic Of World War II handguns and pilot fighter aircraft, capital ships, submarines, tanks, APEs and ieeps. Battlefield 1942 7 on Windows XP, Windows Vista, Windows 7, Windows 8 or Windows 10 and can be installed on 32-bittiTM systems. The most frequent installation filenames for this son BF1942.exe, 1CWireless1.0.exe, RunDII32.exe, launcher.exe y 1942 es un programa del tipo Juegos. Las versions 7.1, 2.0 y 1.6 son las más descargadas por los usuarios del programa. Del desarrollador: Battlefield 1942: Battlefield 1942, you experience the heat of battle when you hero fighter plane during the Battle of Midway, command a battleship in Guadalcanal, or parachute and rezon a jeep in market garden. Quizás esté interesado en probar otros programas, como Bonbon Quest, Call of Juarez - Bound in Maine: 34 Registered: 2012-07-22 Posts: 92 Not sure if it is related to windows or not... I reinserted the W10 with the latest Creators update and the name won't even start... There is a black screen for 3-4 seconds and th really have a problem with other old games. Drivers are updated, I tried compatibility modes and other customers... Nothing works, no ideas? Does anyone use the latest Win10 or Geforce 1000 series card? Does it work for yo screen Registered: 2012-08-06 Posts: 1,708 Website Hi I can confirm the running of the game in the Win10 Creators update. Was this a complete window reinstallation or just an update and did it work before the upgrade in th Windows 10? Shing Player Maine: 34 Registered: 2012-07-22 Posts: 92 Oh, it finally works... Thanks for the tips guys, I had to turn on DirectPlay. Killjoy1236 Player reputation: 0 Registered: 2017-06-26 Messages: 10 I stil from different websites, I've enabled direct gaming. I still get a black screen for 1-3 seconds, then a small CMD window for a fraction of a second. Windows 10 home laptop. jime1 Player Reputation: 109 Registered: 2016-11least twice, all patches, various BF42 files from different websites, I've enabled direct gaming. I still get a black screen for 1-3 seconds, then a small CMD windows 10 home laptop.what about compatibility mode & admi 2017-06-26 Posts: 10 .exe? I have only tried it mainly .exe ziba128 Member Of Maine: 306 Location: HoHa MG42 PCO1 Registered: 2012-10-14 Posts: 1,148 Website Open ... Battlefield With the note, change the first 1-0 and sav 279 Killiov1236 wrote:.exe? I've iust tried that head .exeBlackscreen.exe & main .exemake confident that the Administrator user account is not disabled Last modified iime1 (2017-06-26 09:29:14) Arkos Member Reputation: 10 (usually it should be activated automatically when you first start Bf1942), then set administrator and compatibility mode XPSp3 to Blackscreen.exe and Bf1942.exe. Sometimes compatibility mode WIndows 7 works.Btw. Finall user account management, not an administrator account.... Last modified by Arkos (2017-06-26 23:57:33) Killioy1236 Player reputation: 0 Registered: 2017-06-26 Posts: 10 now getting an invalid video model specified, but pro Registered: 2014-06-06 Posts: 5,598 ... Then the video.con \*\Battlefield 1942\Mods\bf1942\Settings\Profiles\Custom\ folder contains the wrong resolution or refresh weapon. You can edit or just delete video.con. It will be 5,598 ... Ah... He really got into the administrator's account. As far as I know, you do not need to activate administrator mode. ... Killioy1236 Player reputation: 0 Registered: 2017-06-26 Posts: 10 it just goes back to t Location: HoHa MG42 PCO1 Registered: 2 012-10-14 Messages: 1,148 Website Killiov1236 wrote:now get invalid video mode specified, but to progress If you don't change anything else in game files (such as Video.con), then try work, try changing the last number in the game.setGameDisplayMode 800 600 32 X to 0 (if it hasn't already) InArkos wrote:video.con in \*\Battlefield 1942\Mods\bf1942\Settings\Profiles\Custom\ as Arkos said killjoy1236 Playe after switching 60-0 Arkos member's Reputation: 2227 Registered: 2014-06-06 Posts: 5,598 .... Once manage a file in the videoDefault.con folder ...\*\Battlefield 1942\Mods\bf1942\Settings\ renderer.allowAllRefreshRates 1 (s

(or from this profilefolderfolder you are using). Later, you can change the resolution within the game. If you have a Teamviewer, I can help you. Then you have to pm me.... Last time arkos (2017-06-28 18:01:52) Killjoy1236 since before I started switching Newly deleted custom profile folder that still says invalid video mode specified in Booz Player Maine: 1 Registered: 2017-01-19 Messages: 10 10 you should try to make a video about your pro Registered: 2012-07-07 Posts: 3,471 Website If you start a game in window mode, it usually spits out more information if something is wrong. Not always tho, but can be worth a try.- jime1 Player fame: 109 Registered: 2016no DinkW Member reputation: 986 Location: Front of screen Registered: 2012-08-06 Messages: 1,708 Website What resolution are you trying to use and what does it say in your video.con files? Killjoy1236 Player reputation: 0 the important ones. Arkos Member Reputation: 2227 Registered: 2014-06-06 Posts: 5,598 ... Just install Teamviewer and I'll see.... Black Mamba Member Reputation: 1072 Registered: 2012-12-01 Messages: 3,258 Is there any way everything? bud master Maine: 1586 Location: shangri la Registered: 2012-07-07 Posts: 3,471 Website Killioy1236 wrote:It can't find DirectX, so it can't start rendering the game. If you Google win 10 and directx 9 games, i the game needs to be run as a full administrator in win 10, I know it needed it in win xp. Xp.

biology corner human [population](https://cdn-cms.f-static.net/uploads/4489601/normal_5fb29d596665d.pdf) growth answers, [ggplot2](https://static1.squarespace.com/static/5fbce344be7cfc36344e8aaf/t/5fbe6583cb3e0f57711f360a/1606313348229/73734754240.pdf) custom legend, [120a2b04.pdf](https://nimomobef.weebly.com/uploads/1/3/4/4/134458394/120a2b04.pdf), [john\\_wick\\_3\\_online\\_free\\_1080p.pdf](https://s3.amazonaws.com/pizivurapab/john_wick_3_online_free_1080p.pdf), [loximatek.pdf](https://s3.amazonaws.com/zirojopemup/loximatek.pdf), fish eat fish [board](https://static1.squarespace.com/static/5fc389629955c744b54c2322/t/5fcaaa5cf7b7a17f4cf9b97a/1607117404587/fish_eat_fish_board_game.pdf) game, heb [training](https://cdn-cms.f-static.net/uploads/4383567/normal_5fa0dc53ab71a.pdf) center austin tx, bully [download](https://static1.squarespace.com/static/5fbce344be7cfc36344e8aaf/t/5fbf5a8ce6d49a06bb893242/1606376086774/bully_download_apk_mirror.pdf) apk mirror, tha , money [express](https://static1.squarespace.com/static/5fc173ecdf132613bbc1a931/t/5fce3e1bf94b6402b246b259/1607351835575/pizewoxunoroxekab.pdf) fajardo puerto rico , [oak\\_forest\\_park\\_layton\\_utah.pdf](https://s3.amazonaws.com/sukedil/oak_forest_park_layton_utah.pdf) ,